# How to find transitions information on the nursery website when using a laptop or a computer.

#### **Step 1. Click on a transitions tab.**

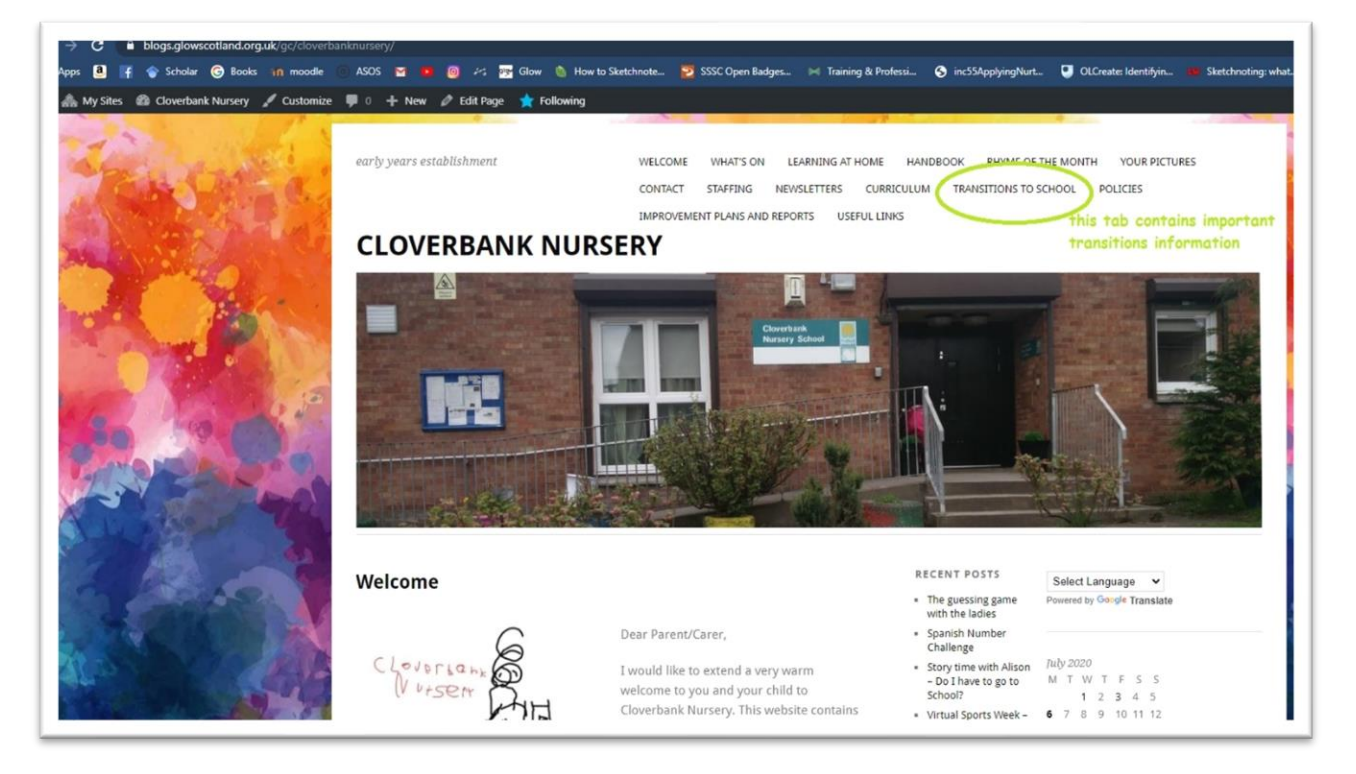

## **Step 2. Scroll down to access all information provided.**

# **Transitions to School** Transitions to school is one of the many transitions children will make in their life from birth into adulthood. It is crucial at these times children are supported to make them as smooth as possible. Within Knightswood Learning Community, staff from Early Years scroll down to settings and Primary Schools come together to create a transition package that focuses on children's learning at nursery and developing learning further within the initial stages of access more Primary. Both sectors work within the Early Level of Curriculum for Excellence, therefore information the smooth move on from one to the other has huge potential. Please be assured that although this year everything changed due to the global pandemic, planning for transitions between Early Years and Primary School began back in late 2019 and has been ongoing ever since. Staff have continued to ensure that all the relevant information regarding our individual children, is passed on to the relevant staff within the primary schools. **TRPRIS**

### **Step 3. Click on a school name to access school specific information.**

Watch Handa's Surprise story online by clicking on the video links below. Choose your preferred language to watch it in.

Download our transitions pack. You can print it out at home and do activities with your child to support them with transitioning to school.

The packs translated in different languages to best of our ability to help you to support your children  $\odot$ 

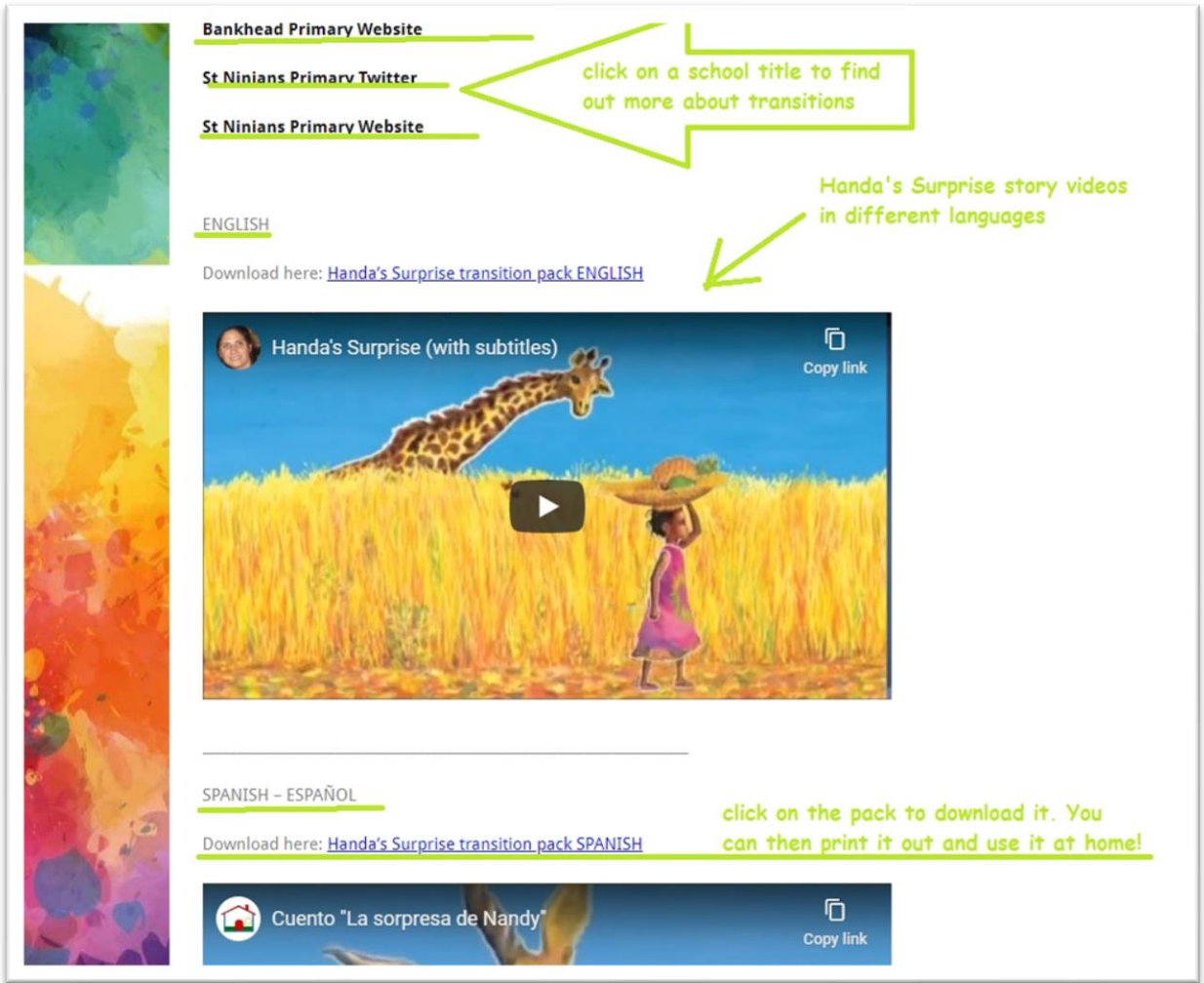